# Rating with Multiple Criteria

## Alexis Tsoukiàs

LAMSADE - CNRS, Université Paris-Dauphine tsoukias@lamsade.dauphine.fr

Napoli, 02/05/2013

**K ロ ト K 何 ト K ヨ ト K ヨ ト** 

÷.

<span id="page-0-0"></span> $2Q$ 

# **Outline**

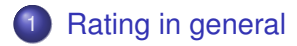

## 2 [Setting](#page-5-0)

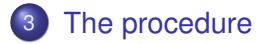

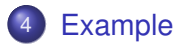

Alexis Tsoukiàs [Rating with Multiple Criteria](#page-0-0)

イロメ 不優 おす 重 おす 悪 おし

重。  $299$ 

# What is a rating problem?

## **Primitive**

The primitive is a binary relation on A:  $\succeq\subseteq$  *A*  $\times$  *P*  $\cup$  *P*  $\times$  *A* to be read "at least as good as". *P* being the set of external "norms" characterising the ordered classes  $C_1 \triangleright \cdots \triangleright C_n$ 

#### **Result**

The result is to assign each element of A in a *C<sup>j</sup>* such that:  $x \in C_j \ \Leftrightarrow \ x \succeq^\prime p_j, p_{j+1}, \cdots p_n$  and  $p_1 \cdots p_{j-1} \succeq^\prime x$ 

イロト イ押 トイヨ トイヨト

<span id="page-2-0"></span>ă.  $QQ$ 

# Discussion 1

## Constraint Satisfaction

If  $\forall x, y \in A \cup P$   $x \succeq y$   $\Leftrightarrow$   $f(x) \geq f(y)$ . Then  $x \in C_j \Leftrightarrow f(p_{j-1}) \ge f(x) \ge f(p_j)$ . This is a Constraint Satisfaction Problem.

Generally speaking  $\succeq$  is not an ordering relation since preferences can be partial and or inconsistent. If we have to proceed with some operational procedure we need to transform  $\succeq$  to an ordering relation  $\succeq'$ .

イロメ イ押 メイヨメ イヨメ

 $\Omega$ 

# Discussion 1

## Constraint Satisfaction

If  $\forall x, y \in A \cup P$   $x \succ y$   $\Leftrightarrow$   $f(x) > f(y)$ . Then  $x \in C_i \Leftrightarrow f(p_{i-1}) \ge f(x) \ge f(p_i)$ . This is a Constraint Satisfaction Problem.

## Why is  $\succ'$  different from  $\succ$ ?

Generally speaking  $\succ$  is not an ordering relation since preferences can be partial and or inconsistent. If we have to proceed with some operational procedure we need to transform  $\succeq$  to an ordering relation  $\succeq'$ .

イロメ イ押 メイヨメ イヨメ

 $2Q$ 

# What do we have?

- a set *A* of items to be rated:
- **e** each element of A is described against a set of attributes *D*;
- a set *C* of classes (the rates);
- a set *P* of "profiles" associated to the classes;
- **e** each element of P is described against the same set of attributes *D*;
- preference statements among elements of each attribute;
- preference statements among coalitions of attributes.

 $\langle \oplus \rangle$  >  $\langle \oplus \rangle$  >  $\langle \oplus \rangle$ 

<span id="page-5-0"></span>ă.  $QQ$ 

# To pay attention

- classes are linearly ordered:  $C_1 \triangleright \cdots \triangleright C_n$ ;
- "profiles" represent the minimal (maximal) requirements for an object to be rated in a certain class;
- if we have *n* classes we have *n* − 1 profiles (representing the boundary among classes);
- "profiles" are linearly ordered;
- pairwise comparisons occur between members of *A* and members of *P*;

イロト イ押 トイヨ トイヨ トー

 $QQ$ 

# First step 1

Establish the outranking relation on the basis of the following rule:

$$
s(x, y) \quad \Leftrightarrow \quad C(x, y) \text{ and not } D(x, y)
$$

where

$$
\forall x \in A, y \in \mathcal{P}: C(x,y) \Leftrightarrow \sum_{j \in G^{\pm}} w_j \geq c \text{ and } (\sum_{j \in G^+} w_j \geq \sum_{j \in G^-} w_j)
$$

イロメ 不優 おす 重 おす 悪 おし

ă.

<span id="page-7-0"></span> $299$ 

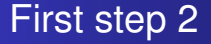

$$
\forall y \in A, x \in \mathcal{P}: C(x, y) \Leftrightarrow
$$
\n
$$
(\sum_{j \in G^{\pm}} w_j \ge c \text{ and } \sum_{j \in G^+} w_j \ge \sum_{j \in G^-} w_j) \text{ or } (\sum_{j \in G^+} w_j > \sum_{j \in G^-} w_j)
$$

Alexis Tsoukiàs [Rating with Multiple Criteria](#page-0-0)

メロトメ 御 トメ 差 トメ 差 トー

重。  $2990$ 

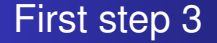

## $\forall (x,y) \in (A \times \mathcal{P}) \cup (\mathcal{P} \times A):$  not  $D(x,y) \quad \Leftrightarrow$  $\sum w_j ≤ d$  and  $\forall g_j$  not  $v_j(x, y)$ *j*∈*G*<sup>−</sup>

Alexis Tsoukiàs [Rating with Multiple Criteria](#page-0-0)

イロト イ部 トイモト イモトー

 $\equiv$  .  $299$ 

# First step 4

#### where

$$
-G^+ = \{g_j \in G : P_j(x, y)\}
$$
  

$$
-G^- = \{g_j \in G : P_j(y, x)\}
$$

$$
-G^{=} = \{g_j \in G : l_j(x,y)\}
$$

$$
-G^{\pm} = G^{\pm} \cup G^{\pm}
$$

- *c*: the concordance threshold  $c \in [0.5, 1]$
- *d*: the discordance threshold  $d \in [0, 1]$
- *vj*(*x*, *y*): veto, expressed on criterion *g<sup>j</sup>* , of *y* on *x*

イロト イ押 トイヨ トイヨ トー

B

 $QQ$ 

# Second step

When the relation *S* is established, assign any element *a<sup>i</sup>* on the basis of the following rules.

- 2.1 pessimistic assignment
	- $a_i$  is iteratively compared with  $p_t \cdots p_1$ ,
	- as soon as *s*(*a<sup>i</sup>* , *ph*) is established, assign *a<sup>i</sup>* to category *ch*.
- 2.2 optimistic assignment
	- $a_i$  is iteratively compared with  $p_1 \cdots p_t$ ,
	- $-$  as soon as is established  $s(p_h, a_i) \;\wedge\;\; \neg \;\; s(a_i, p_h)$  then assign *a<sup>i</sup>* to category *ch*−1.

メロトメ 御 トメ 差 トメ 差 トー

B

 $QQ$ 

## In other terms ...

## **Summarising**

The pessimistic procedure finds the profile for which the element is not the worst. The optimistic procedure finds the profile against which the element is surely the worse. If the optimistic and pessimistic assignments coincide, then no uncertainty exists for the assignment. Otherwise, an uncertainty exists and should be considered by the user.

 $\langle \oplus \rangle$  >  $\langle \oplus \rangle$  >  $\langle \oplus \rangle$ 

 $2Q$ 

## Divina Commedia

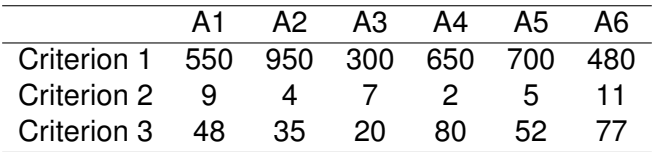

 $P1 = (500, 5, 35)$ P2 = (800, 9, 70)

メロメメ 御きメモ メモ おく

ă.

<span id="page-13-0"></span> $299$